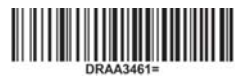

### Zirkonzahn

#### *Hinweise zum korrekten Setzen von Sinterfüßen in der Software Zirkonzahn.Nesting*

*Version: 09.05.2022 – Seite 1 von 4*

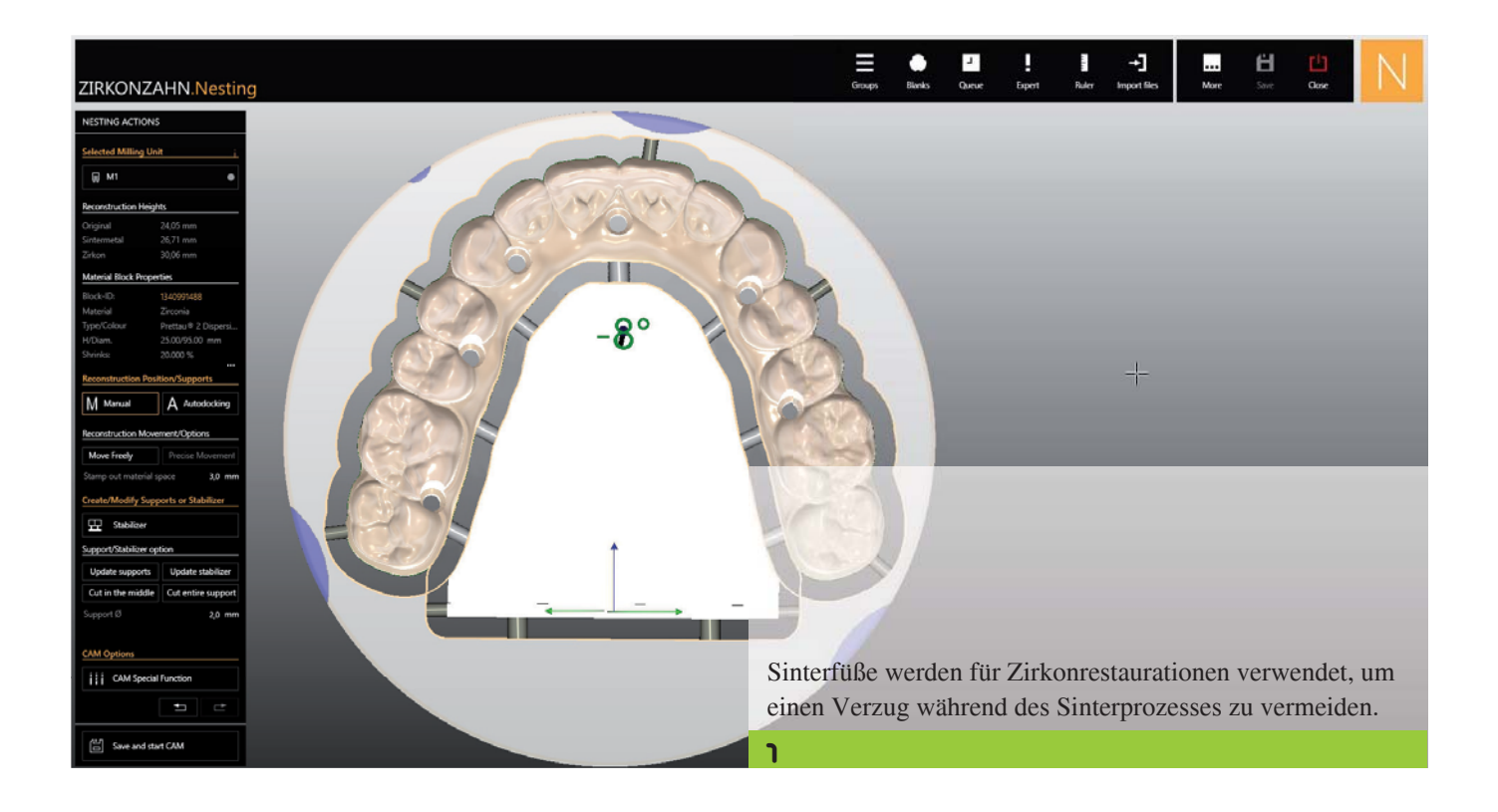

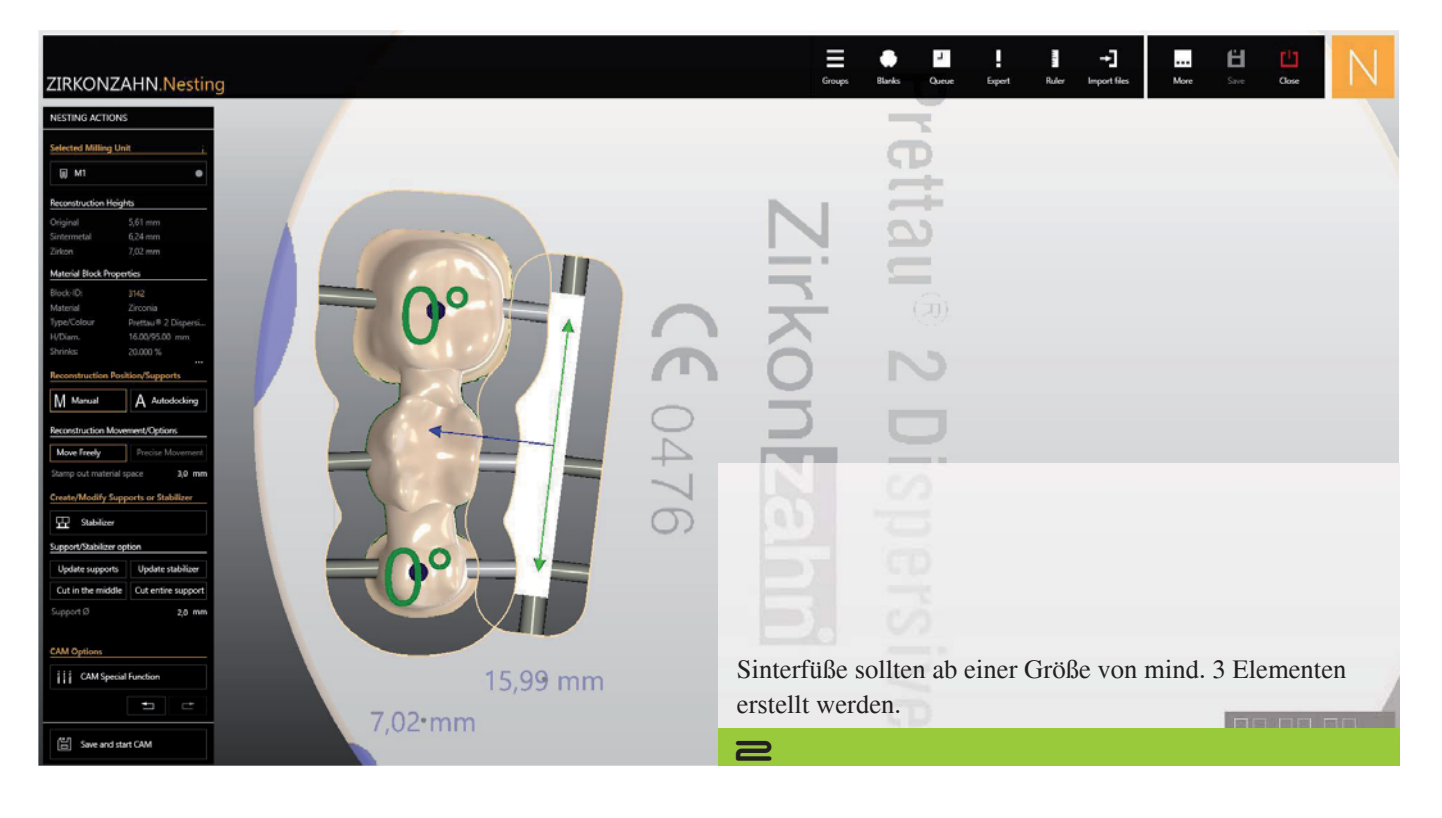

# **Zirkonzahn**

### *Hinweise zum korrekten Setzen von Sinterfüßen in der Software Zirkonzahn.Nesting*

*Version: 09.05.2022 – Seite 2 von 4*

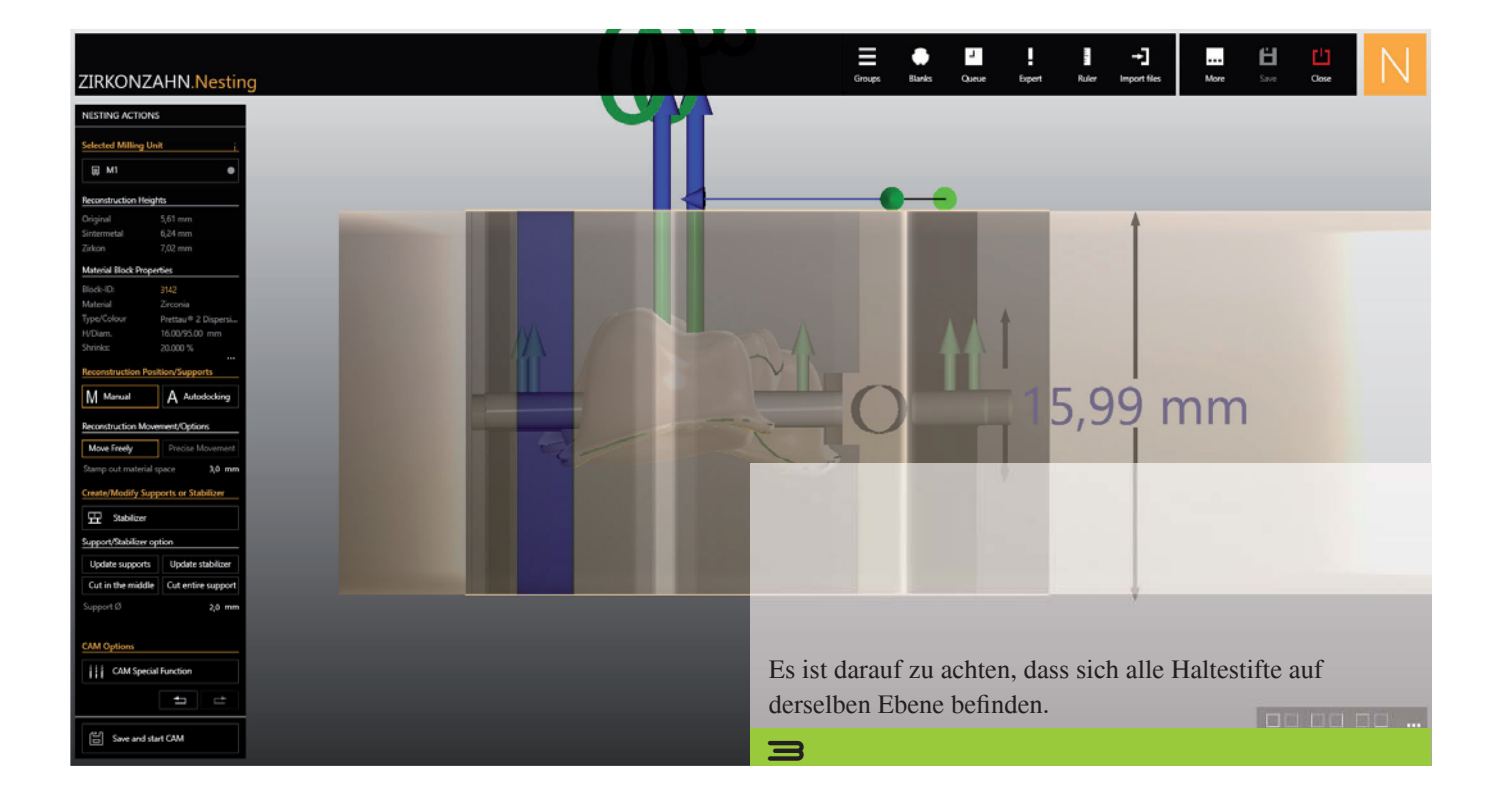

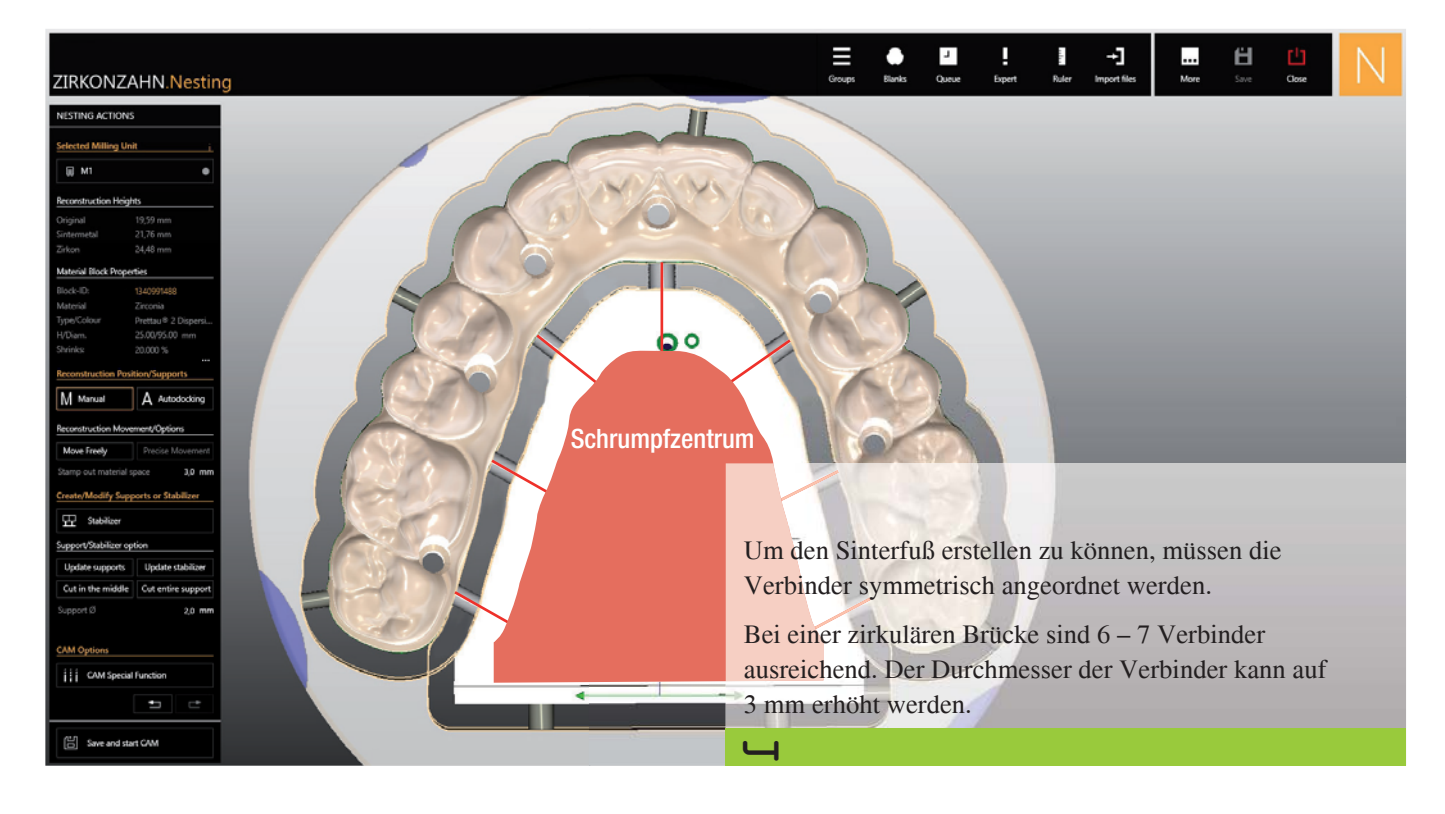

# **Zirkon** zahn

*Hinweise zum korrekten Setzen von Sinterfüßen in der Software Zirkonzahn.Nesting*

*Version: 09.05.2022 – Seite 3 von 4*

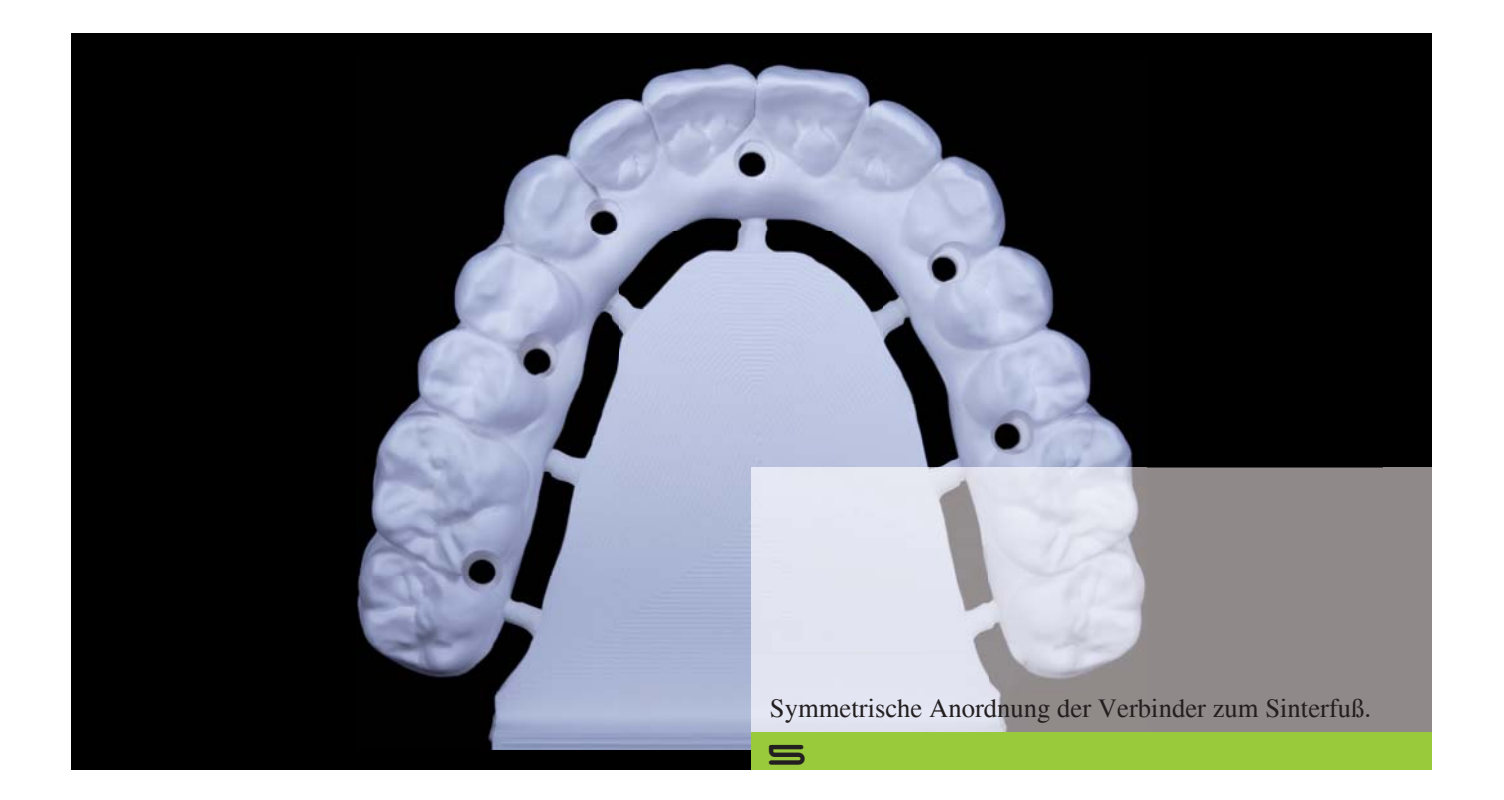

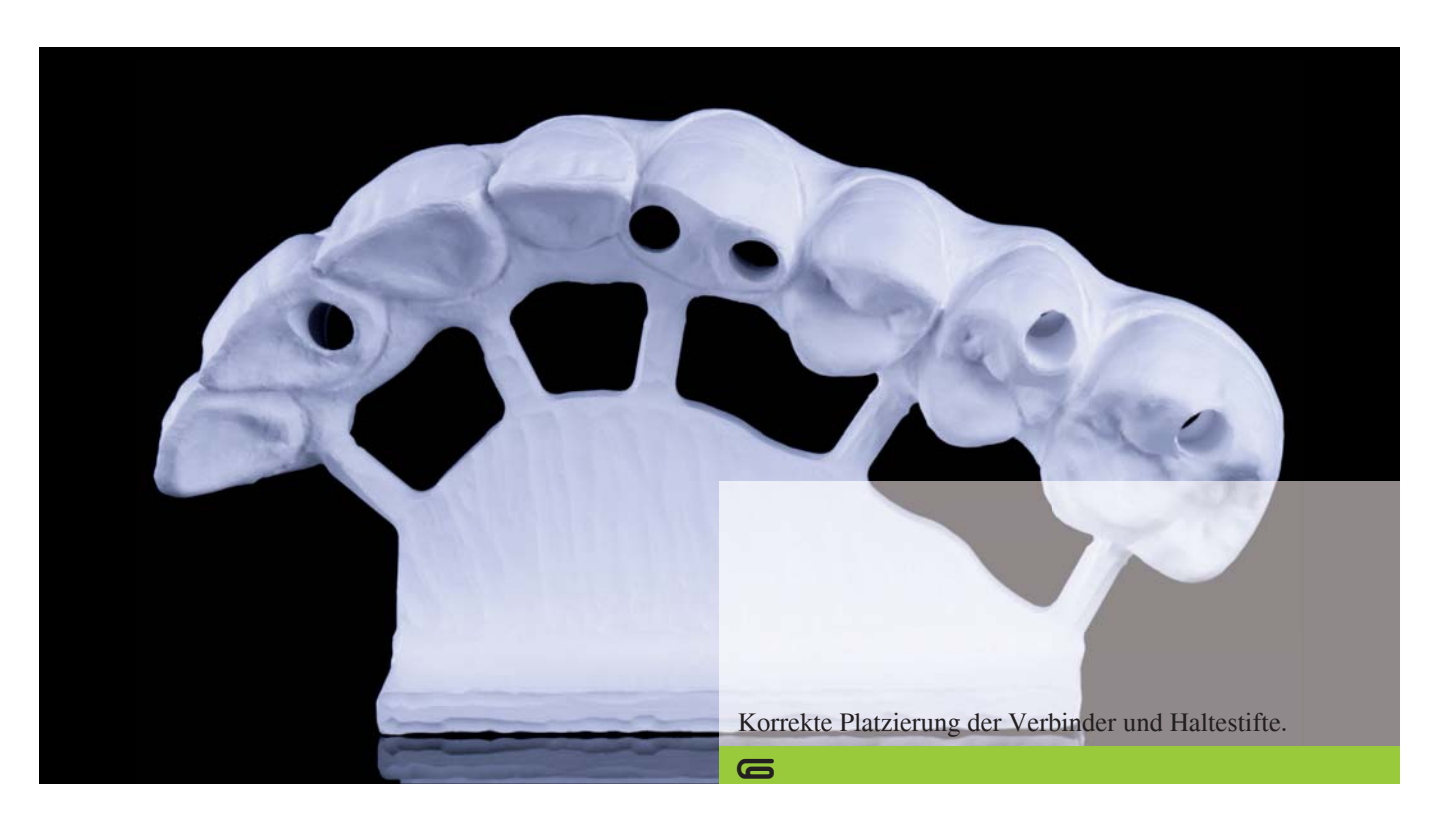

# **Zirkonzahn**

*Hinweise zum korrekten Setzen von Sinterfüßen in der Software Zirkonzahn.Nesting*

*Version: 09.05.2022 – Seite 4 von 4*

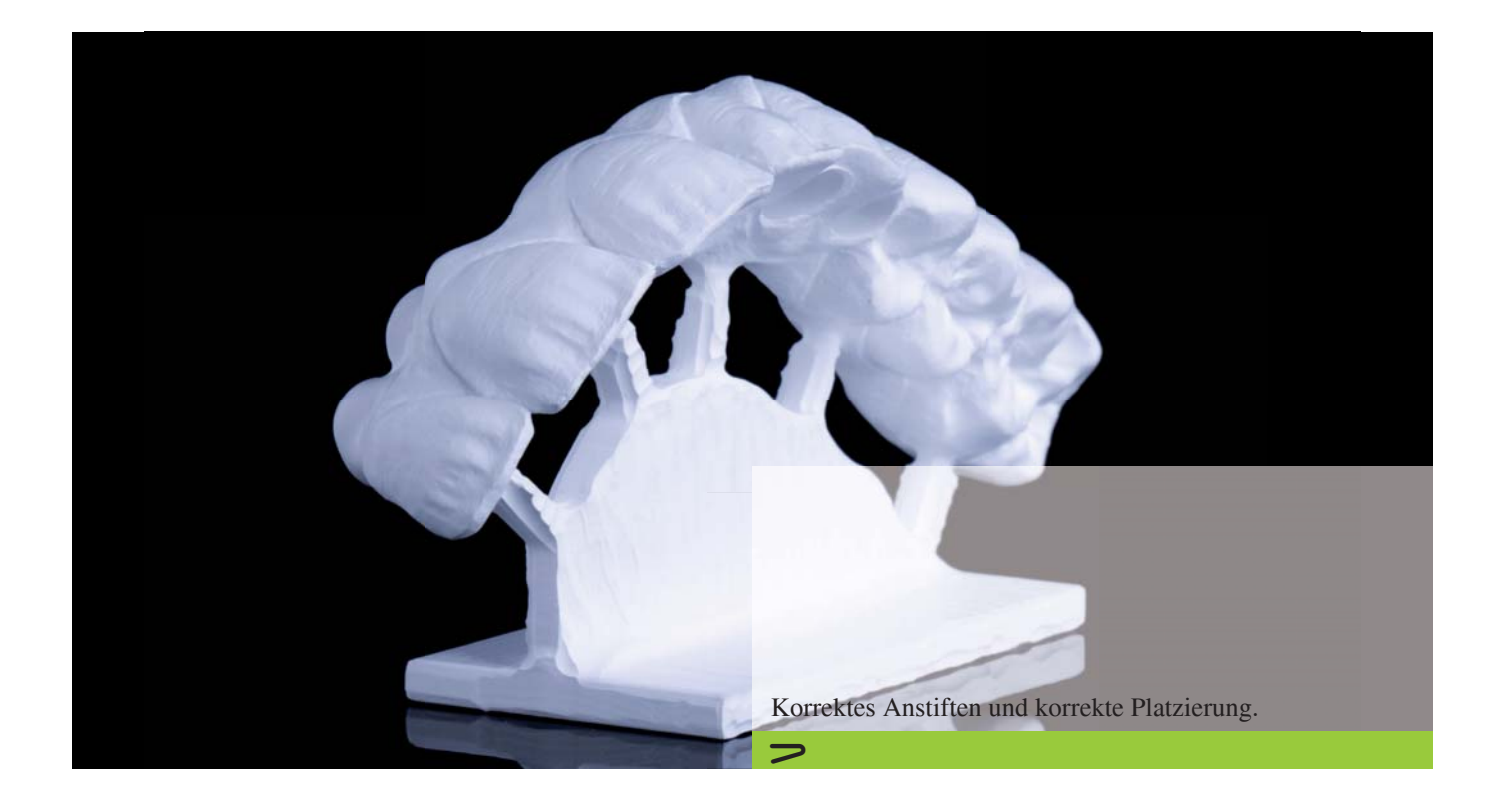

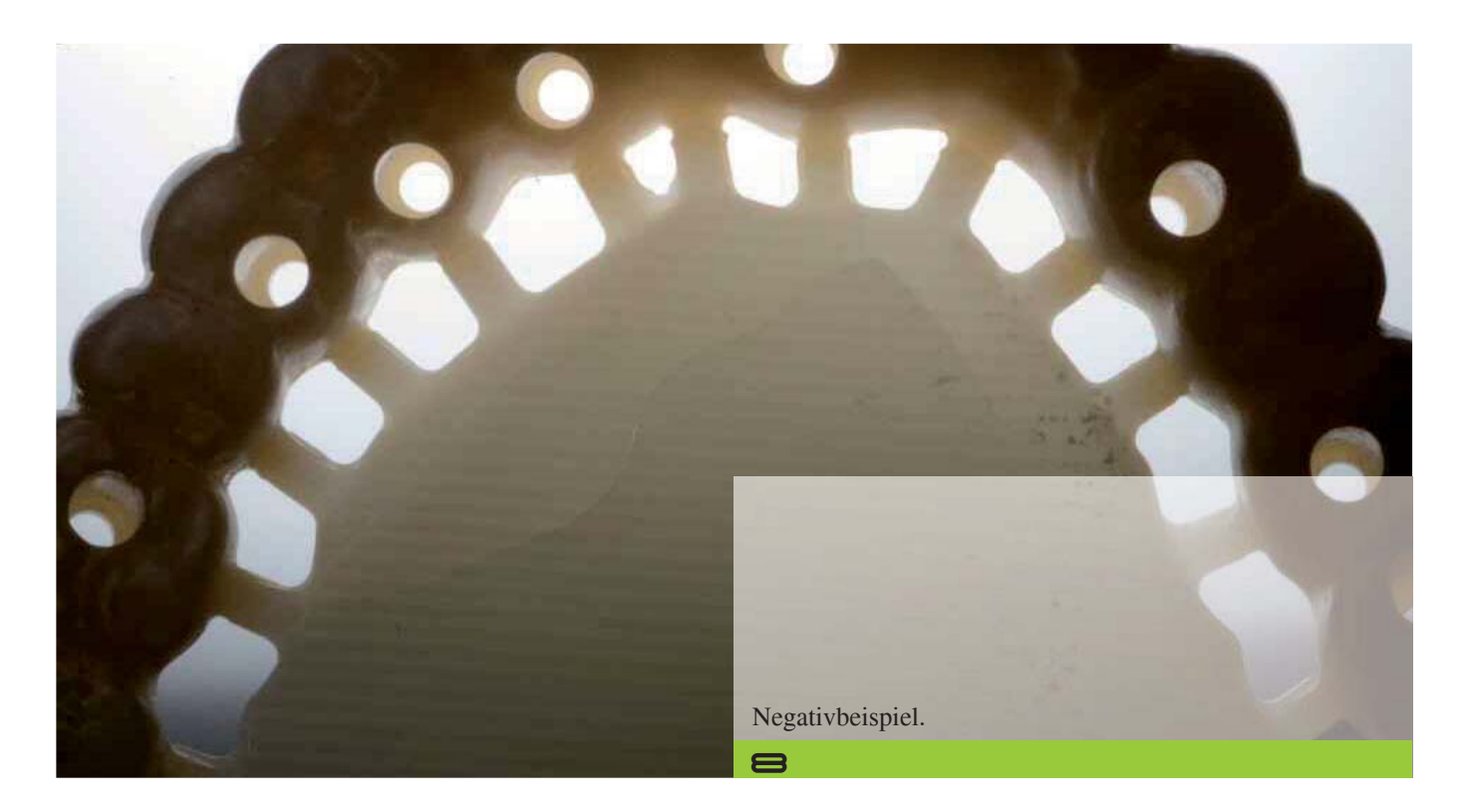

*Zirkonzahn Worldwide – T +39 0474 066 630 – F +39 0474 066 661 – www.zirkonzahn.com – info@zirkonzahn.com*